## **GL3120 2TE21-8AA3**

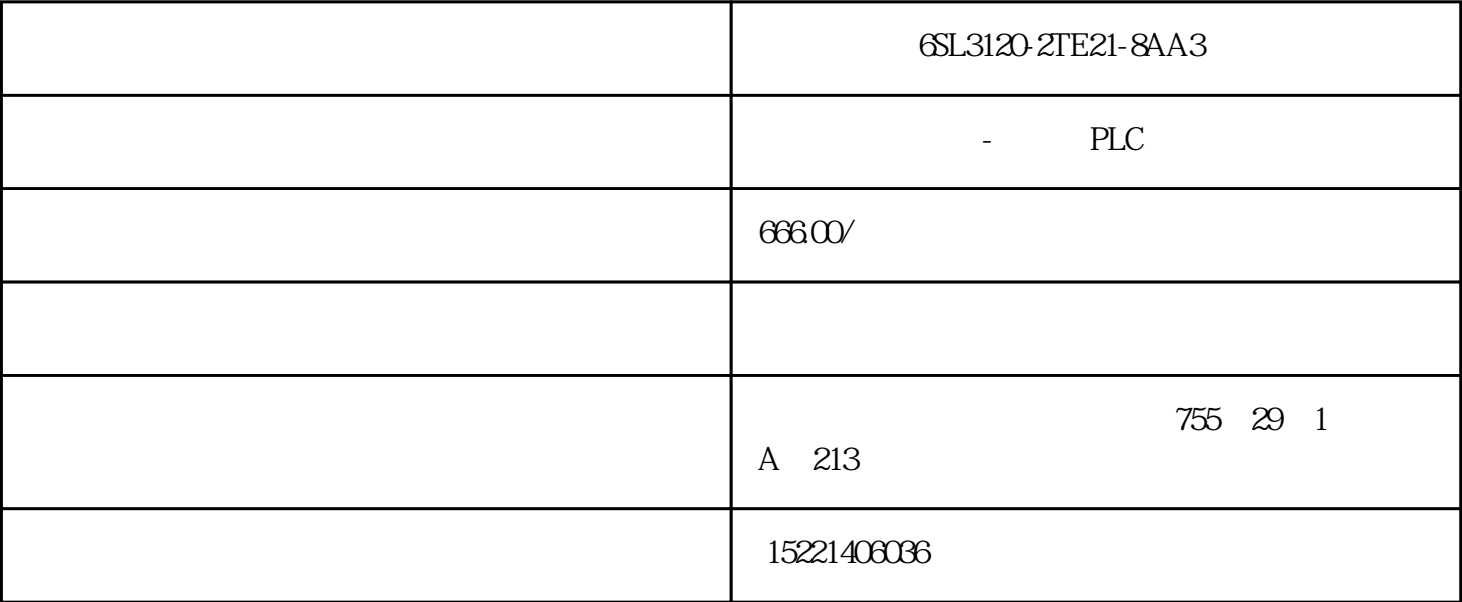

6SL3120-2TE21-8AA3 CX-Programmer PLC<br>PLC PLC, The contract of the contract of the property of the contract of the contract of the contract of the contract of the contract of the contract of the contract of the contract of the contract of the contract of the contr 2. CX-Programmer CX-Programmer PLC IO CX-Programmer<br>CX-Progr CX-Programmer<br>CXP CXT CX-Programmer ammer工程文件具有.CXP 或者 .CXT 的文件扩展名(通常使用.CXP文件,它是.CXT文件的一个压缩 PLC PLC 3 CX-Programmer

CX-Programmer 2

2 CX-Programmer

## Window

 $3$ 

PLC PLC

 $\frac{1}{1}$  3

当建立好一个新的工程或者把一个新的PLC添加到工程中时,一个空的梯形图程序将自动显示在工程工

 $\Omega$ 

 $4<sub>1</sub>$ 

 $\mathcal{A}_\text{max}$ 

 $5\,$  $\overline{3}$ 

 $6$ 

Microsoft Windows

 $5\,$ 

 $1$ 

 $4$ 

 $2$ 

 $3$ 

 $5$  (a)

地址。一个有名称或者注释的地址叫做符号。符号表是一个可以编辑的符号定义列表——包括名称、

 $\theta$ 

(4)符号及符号表 在编程时为了方便引用,可以把一个符号名或者注释分配给一个 PLC

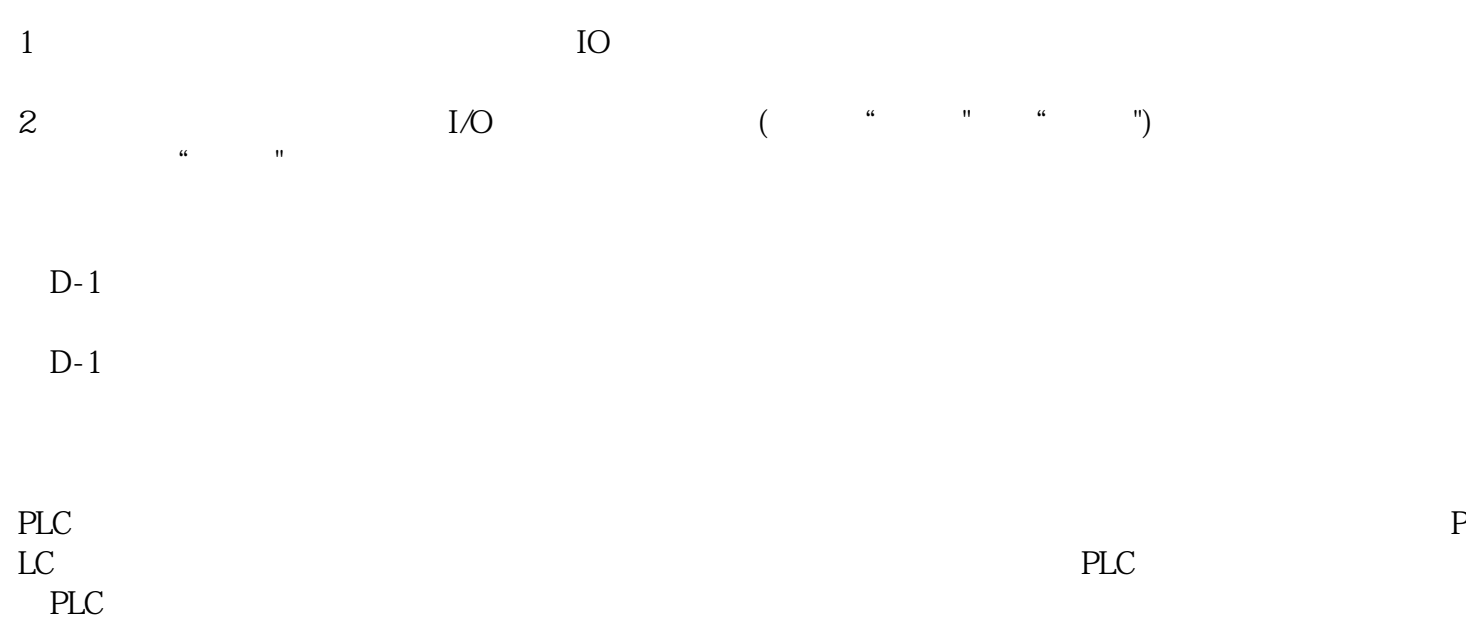

 $6$ 

图6 符号表

 $1$  PLC  $7$ 

8